# QuCAT: A Combinatorial Testing Tool for Quantum Software

Xinyi Wang *Simula Research Laboratory National Institute of Informatics Simula Research Laboratory Simula Research Laboratory and* Oslo, Norway xinyi@simula.no Paolo Arcaini Tokyo, Japan arcaini@nii.ac.jp Tao Yue Oslo, Norway tao@simula.no Shaukat Ali *Oslo Metropolitan University* Oslo, Norway shaukat@simula.no

*Abstract*—With the increased developments in quantum computing, the availability of systematic and automatic testing approaches for quantum programs is becoming increasingly essential. To this end, we present the quantum software testing tool **QuCAT** for combinatorial testing of quantum programs. **QuCAT** provides two functionalities of use. With the first functionality, the tool generates a test suite of a given strength (e.g., pairwise). With the second functionality, it generates test suites with increasing strength until a failure is triggered or a maximum strength is reached. **QuCAT** uses two test oracles to check the correctness of test outputs. We assess the cost and effectiveness of **QuCAT** with 3 faulty versions of 5 quantum programs. Results show that combinatorial test suites with a low strength can find faults with limited cost, while a higher strength performs better to trigger some difficult faults with relatively higher cost. Repository: <https://github.com/Simula-COMPLEX/qucat-tool>

Video: <https://youtu.be/UsqgOudKLio>

*Index Terms*—quantum programs, software testing, combinatorial testing

#### I. INTRODUCTION

Quantum Software Engineering (QSE) [\[1\]](#page-3-0), [\[2\]](#page-3-1) is rapidly growing these years. QSE enables building software engineering solutions to solve complex problems with quantum software that can be executed on quantum computers. Testing quantum software is one area within QSE which presents some challenges due to the unique features of quantum computing, such as its probabilistic nature, destructive measurement, and no-cloning theorem of quantum states. Thus, it is essential to build automated solutions for testing quantum programs [\[1\]](#page-3-0), [\[3\]](#page-3-2), [\[4\]](#page-3-3). To this end, some approaches have been proposed, employing different techniques such as property-based testing [\[5\]](#page-3-4), search-based testing [\[6\]](#page-3-5), mutation testing [\[7\]](#page-3-6), [\[8\]](#page-3-7), fuzz testing [\[9\]](#page-3-8), metamorphic testing [\[10\]](#page-3-9), in addition to input and output coverage criteria for quantum programs [\[11\]](#page-3-10). These approaches are also supported by tools [\[12\]](#page-3-11)–[\[15\]](#page-3-12).

However, previous approaches overlook the types of inputs that can trigger a fault. Indeed, in a quantum program, a fault is often due to a faulty gate of the quantum circuit corresponding to the quantum program. Quantum gates combine the values of one or more qubits; therefore, a specific *combination* of the values for some input qubits should be able to trigger the fault. For classic software, combinatorial testing is a wellknown technique which is used to generate test suites to detect faults caused by specific combinations of input parameters (e.g., pair-wise or 3-wise testing) [\[16\]](#page-3-13). It has also been successfully applied in many other domains, such as deep neural networks [\[17\]](#page-3-14) and autonomous driving systems [\[18\]](#page-3-15).

Motivated by the success of combinatorial testing in different domains, in [\[19\]](#page-3-16) we proposed an approach for doing combinatorial testing of quantum programs. However, the approach was not implemented in a tool usable by practitioners. To this aim, in this paper, we present how we engineered the approach in the tool QuCAT. The tool can generate combinatorial test suites for quantum programs, execute them, and assess the test results automatically. Such quantum programs are written in the Qiskit framework [\[20\]](#page-3-17). In Qiskit, a quantum circuit is a computational routine containing quantum wires, quantum gates, initialization, measurements, etc.

QuCAT provides two functionalities of use. With functionality func1, QuCAT can be used to generate a test suite with a specified *strength*, while with functionality func2, QuCAT can be used to generate test suites with incremental strengths until a fault is detected or the maximum strength is reached. QuCAT employs two test oracles to assess test results. We assess the cost and effectiveness of QuCAT by experimenting it on 3 faulty versions of 5 different quantum programs.

*Paper structure.* Sect. [II](#page-0-0) briefly introduces qubits and quantum circuits and provides the definitions of key concepts. We describe the overview and methodology of QuCAT in Sect. [III.](#page-1-0) Validation of the approach is presented in Sect. [IV.](#page-2-0) Finally, we conclude our work and discuss the future work in Sect. [V.](#page-3-18)

## II. PRELIMINARIES

## <span id="page-0-0"></span>*A. Qubits and Quantum Circuits*

Classic computers work on classic bits, which can be either 0 or 1 assigned to each bit. Differently, a quantum computer works on *qubits*, which can be both 0 and 1 simultaneously, i.e., they are in *superposition* until being observed.

This work is supported by the Qu-Test Project (No. 299827) funded by the Research Council of Norway. X. Wang is also supported by Simula's internal strategic project on quantum software engineering. P. Arcaini is supported by ERATO HASUO Metamathematics for Systems Design Project (No. JPMJER1603), JST, Funding Reference number 10.13039/501100009024 ERATO; and by Engineerable AI Techniques for Practical Applications of High-Quality Machine Learning-based Systems Project (Grant Number JPMJMI20B8), JST-Mirai. S. Ali acknowledges the support from the *Quantum Hub initiative* (OsloMet).

<span id="page-1-1"></span>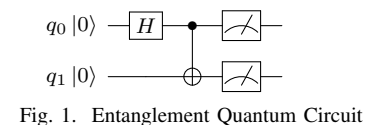

For a qubit, we define its quantum state  $|\psi\rangle$  as follows:

$$
|\psi\rangle = \alpha |0\rangle + \beta |1\rangle
$$

where  $\alpha$  and  $\beta$  are two complex numbers, each defining the *amplitude* of the qubit in terms of *magnitude* and *phase*.  $|\alpha|^2$ and  $|\beta|^2$  show the probability for a qubit to be in state  $|0\rangle$  or  $|1\rangle$ , and it holds that  $|\alpha|^2 + |\beta|^2 = 1$ . An example of quantum circuits is shown in Fig. [1,](#page-1-1) which is an Entanglement program. First, we can initialize the two qubits to a state. For instance, in this example, we initialize both of them as the  $|0\rangle$  state. Then, we apply a Hadamard gate on the first qubit (i.e.,  $q_0$ ) to turn it into superposition and a CX gate on both qubits, i.e.,  $q_0$  as the control qubit and  $q_1$  as the target qubit. If  $q_0$  is in state  $|1\rangle$ ,  $q_1$  will be flipped. Otherwise,  $q_1$  won't be flipped. Finally, we measure the two qubits to obtain the outputs. For this circuit, there will be a 50% probability of obtaining output 00 and a 50% probability of obtaining 11.

## <span id="page-1-3"></span>*B. Definitions*

This section provides definitions of key concepts of quantum programs and combinatorial testing.

**Definition 1** (Inputs, outputs, and quantum program). Let  $Q =$  ${q_1, q_2, \ldots, q_n}$  be the set of qubits of a quantum program QP. A subset  $I \subseteq Q$  are the *input qubits*, while a subset  $O \subseteq Q$  are the *output qubits.*  $D_I = \mathcal{B}^{|I|}$  and  $D_O = \mathcal{B}^{|O|}$ are the input and output values. A quantum program can be described as a function QP:  $D_I \rightarrow 2^{D_O}$ .

According to the definition, a quantum program can return different outputs with the same input value due to its probabilistic nature. If the expected behaviour of the quantum program is known, we can define it as a program specification.

Definition 2 (Program specification). Given a quantum program QP, PS is identified as the *program specification* which is the expected behaviour of QP. Given an input  $i \in D<sub>I</sub>$  and a possible output value  $h$ , PS states the expected probability of occurrence of output h for input i (i.e.,  $PS(i, h) = p_h$ ).

Due to its non-deterministic nature, for a given input, a quantum program must be executed multiple times to get the distribution of output values.

<span id="page-1-5"></span>Definition 3 (Test inputs and test results). A *test input* is defined by the pair  $\langle i, n \rangle$ , where i is the assignment to input qubits I (i.e.,  $i \in D_I$ ), and n represents the number of times that QP needs to be executed with i. *Test results* are defined as  $res = [QP(i), \ldots, QP(i)] = [o_1, \ldots, o_n]$ , where  $o_i$  is the output returned by  $QP$  at the *j*th execution.

We define two failure types to assess the test results.

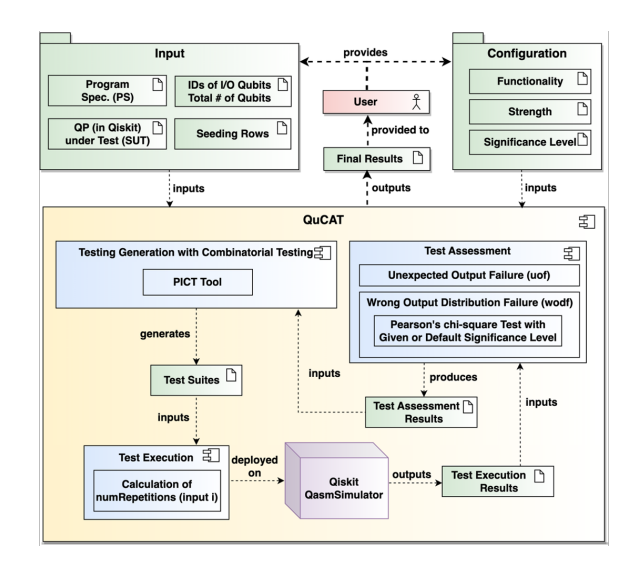

<span id="page-1-2"></span>Fig. 2. Architecture of the QuCAT Tool

- *Unexpected Output Failure* (*uof*): for a given input i, it checks whether there exists one output  $o_j$  that is unexpected (i.e.,  $PS(i, o<sub>j</sub>) = 0$ ).
- *Wrong Output Distribution Failure* (*wodf*): when there is no unexpected output, it checks whether there is a significant difference between the observed distribution of outputs and that defined in the program specification PS. We use *goodness of fit test* with Pearson's chi-square test [\[21\]](#page-3-19) to assess the difference.

In a quantum program, faults may be caused by the incorrect use of gates, and they could be exposed by some specific values combination of some of the inputs. Combinatorial testing can be applied to find such combinations for testing quantum programs. Value schema [\[16\]](#page-3-13) specifies a combination of input values that has to be covered in a test.

Definition 4 (Value schema). For a quantum program with input qubits  $(q_0, q_2, \ldots, q_{|I|-1})$ , a *k-value schema* ( $k > 0$  and  $k \leq |I|$ ) is  $(\ldots, v_{i_1}, \ldots, v_{i_k}, \ldots)$ , where k qubits are assigned with fixed values while the others are not fixed.

Here, we identify with '-' the values of qubits, which are not fixed. For example, given a quantum program with 4 input qubits in which the second and third qubits are fixed with '0' and '1', the 2-value schema is  $(-, 0, 1, -)$ .

<span id="page-1-4"></span>Definition 5 (Combinatorial test suite). A *combinatorial test suite*  $T_k$  of strength k contains, for each k-value schema, at least a test covering the schema.

## <span id="page-1-0"></span>III. QUCAT TOOL DESCRIPTION AND METHODOLOGY

We present how we have engineered the approach proposed in [\[19\]](#page-3-16) in the tool QuCAT, which automatically generates combinatorial test suites, executes them, and analyzes test results. The overview of QuCAT is shown in Fig. [2.](#page-1-2)

#### *A. Functionalities*

QuCAT can be used in two ways:

- func1: A user specifies a fixed strength  $k$  and the tool generates and assesses a combinatorial test suite  $T_k$ .
- func2: Test suites are kept on being generated with an incremental strength, beginning from  $k = 2$ , until a fault is found or the maximum strength  $K$  is reached.

# *B. Input and Configuration*

To use QuCAT, a user should provide *input* information and the tool *configuration*. The *input* information includes the quantum program under test (SUT), the program specification (PS), the list of input and output qubits, and the total number of qubits. The *configuration* contains parameters of QuCAT:

- the functionality to use QuCAT, i.e., func1 or func2 as described in Sect. [II-B.](#page-1-3)
- a *strength* value. If the user selects func1, the strength is the value k for the combinatorial test suite  $T_k$  to generate (e.g.,  $k = 2$  for pairwise testing,  $k = 3$  for 3-wise testing). In this case, the default value is  $k = 2$ . If instead, the user selects functionality func2, the value is the maximum strength  $K$  until which the tool must generate test suites.
- QuCAT employs Pearson's chi-square test to assess failure type *wodf* (see Sect. [II-B\)](#page-1-3). The user can specify the significance level for the test. The default value is 0.01.
- Moreover, the user can provide a file of *seeding rows*, which contains test cases required to appear in all generated test suites by combinatorial testing.

Then, QuCAT generates tests following the configuration file.

In summary, as shown in Fig. [2,](#page-1-2) when using QuCAT, the user should (i) select one of the two functionalities, (ii) provide input information of the quantum program, (iii) configure parameters for combinatorial testing and test assessment, and (iv) provide a file of seeding rows if needed.

#### *C. Process of Test Generation, Execution, and Assessment*

We describe the steps performed by QuCAT to generate test suites with combinatorial testing, execute them over the quantum program, get test results, and perform test assessment.

- QuCAT employs PICT [\[22\]](#page-3-20) to generate combinatorial test suites of a given strength (see Def. [5\)](#page-1-4). Dependent on the selected functionality, QuCAT works as follows:
	- If the user chooses func1, the tool generates a test suite  $T_k$  for the strength k defined by the user.
	- If the user chooses func2, the tool keeps on generating combinatorial test suites with incremental strengths until a test triggers a failure or the maximum strength value  $K$  is reached. Note that QuCAT will assess results every time when a new test suite is generated.
- For a test input  $\langle i, n \rangle$ , the number of executions n is defined according to the program specification. In detail, the number of repetitions is computed as the number of possible outputs for input i multiplied by 100 (i.e.,  $n =$  $|\{h \in D_O \mid \text{PS}(i,h) \neq 0\}| \times 100$ .
- QuCAT automatically checks each test case (i.e., test input) according to two failure types *uof* and *wodf* , as defined in Def. [3,](#page-1-5) by comparing test results with the program specification.
- QuCAT first checks failure type *uof* . For input i, after  $n$  executions, if there is any unexpected output value that does not appear in the program specification, the test case fails for *uof* .
- If there is no unexpected output, QuCAT checks *wodf* . After  $n$  executions, if the output distribution is significantly different from that of the program specification (checked with the statistical test introduced in Def. [3\)](#page-1-5), the test fails for *wodf* .
- After the generation of all the test suites, their execution, and their assessment, QuCAT provides the following files as output: (i) a file containing execution results of all test cases; (ii) a file of assessments of each test case; (iii) unit tests written in the unittest framework for the generated test suites that the user can use to rerun the test cases when debugging the quantum program.

## IV. TOOL VALIDATION

<span id="page-2-0"></span>We evaluate QuCAT with five quantum programs. For each program, we created three faulty versions (i.e.,  $F_1$ ,  $F_2$  and  $F_3$ ).  $F_3$  is the most difficult one, followed by  $F_2$  and  $F_1$  based on the number of input values that can trigger the fault. The selected programs are: 1) BV: the Bernstein-Vazirani cryptography algorithm; 2) QR: quantum random access memory implementation; 3) IQ: inverse quantum Fourier transform; 4) AS: performing  $v1 = v1 + v2 * v2$ , where v1 and v2 are two quantum integers; and 5) CE: a conditional addition on a quantum integer. The characteristics of these quantum programs vary in terms of the number of qubits and gates and circuit depth. The gate numbers BV, QR, IQ, AS, CE are 21, 15, 60, 25, and 25, and the depths are 3, 12, 56, 22, and 26.

Table [I](#page-3-21) shows the results of testing the faulty versions of the five quantum programs with functionality func1 using values 2, 3, and 4 for strength k.  $|I|$  is the number of input qubits and  $|T_k|$  is the test suite size. Column *failure* tells whether a failure is triggered by the test suite (i.e., a fault is detected). Higher numbers of qubits and strength k (e.g.,  $k = 4$ ) result in a higher test suite size, i.e., the higher cost in terms of test suite size (e.g., CE and IQ). One observation is that even with the lower strength (i.e., pairwise testing), QuCAT can still find the easiest faults (i.e.,  $F_1$ ) in all the programs. All the faults, including the most difficult one (i.e.,  $F_3$ ), are triggered by the test suites generated with strength 4.

Table [II](#page-3-22) reports the results of running QuCAT with functionality func2 using 4 as maximum strength  $K$ .  $k_{end}$  refers to the strength of the generated test suite containing the test case which triggered the fault;  $|T^c|$  reports the number of executed tests, i.e., all the tests in the generated test suites  $T_2, \ldots,$  $T_{k_{end}-1}$  and the tests in  $T_{k_{end}}$  that have been executed before triggering the fault (including the failing test).  $F_1$  faults for all the programs and  $F_2$  faults of three programs are triggered by test suites with strength 2. Test suites with strength 3 have been necessary to detect faults of two programs with  $F_2$  faults and two programs with  $F_3$  faults. For the rest of  $F_3$  faulty programs, QuCAT had to generate till the test suites with the maximum strength 4, which were able to detect these faults.

TABLE I RESULTS FOR FUNCTIONALITY FUNC1

<span id="page-3-21"></span>

|    |                 | $k=2$          |         |                |         |         |          |              | $k=3$   |                |         |              |         | $k=4$          |         |                |         |         |         |
|----|-----------------|----------------|---------|----------------|---------|---------|----------|--------------|---------|----------------|---------|--------------|---------|----------------|---------|----------------|---------|---------|---------|
| QP | $\vert I \vert$ | F <sub>1</sub> |         | F <sub>2</sub> |         | $F_3$   |          | $_{\rm F_1}$ |         | F <sub>2</sub> |         | $F_3$        |         | F <sub>1</sub> |         | F <sub>2</sub> |         | $F_3$   |         |
|    |                 | failure        | $ T_2 $ | failure        | $ T_2 $ | failure | $ T_2 $  | failure      | $ T_3 $ | failure        | $ T_3 $ | failure      | $ T_3 $ | failure        | $ T_4 $ | failure        | $ T_4 $ | failure | $ T_4 $ |
| AS | O               |                |         |                |         | Х       | $\sigma$ |              | 14      | √              | 13      | Х            | 13      | ✓              | 26      |                |         |         | 24      |
| BV |                 |                |         | х              | 6       | Х       |          | ✓            | 15      | ✓              | 14      | $\checkmark$ | 14      | ✓              | 31      | ✓              | 30      |         | 32      |
| CЕ |                 |                | 8       | Х              | 9       | Х       | 8        | ✓            | 19      | ✓              | 19      | $\checkmark$ | 19      | $\checkmark$   | 47      | √              | 43      |         | 46      |
| ΙQ | 10              |                | 8       |                | Q       | Х       | 8        | $\checkmark$ | 18      | $\checkmark$   | 18      | $\checkmark$ | 18      | ✓              | 43      | ✓              | 44      |         | 44      |
| QR | 9               |                | 8       | ✓              | 8       | x       | 8        | ✓            | 14      | $\checkmark$   | 17      | x            | 16      | ✓              | 38      | ✓              | 38      |         | 38      |

TABLE II RESULTS FOR FUNCTIONALITY FUNC2

<span id="page-3-22"></span>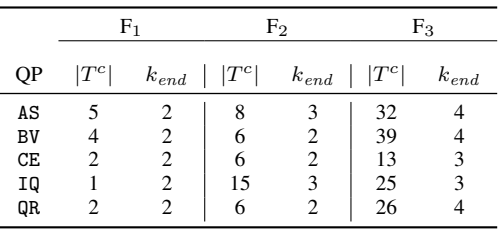

#### V. CONCLUSIONS AND FUTURE WORK

<span id="page-3-18"></span>We presented QuCAT– an automated tool for combinatorial testing of quantum programs. QuCAT uses two test oracles to assess test results and two functionalities to generate tests. We also presented the architecture of the tool. Finally, we validated the tool by testing three faulty versions of five quantum programs to assess the cost and effectiveness of QuCAT followed by discussing the results. In the future, we plan to extend the tool further to provide features such as pinpointing the location where the program failed (i.e., fault localisation) and porting the tool for real quantum computers.

#### **REFERENCES**

- <span id="page-3-0"></span>[1] J. Zhao, "Quantum software engineering: Landscapes and horizons," *CoRR*, vol. abs/2007.07047, 2020.
- <span id="page-3-1"></span>[2] M. A. Serrano, R. Pérez-Castillo, and M. Piattini, Eds., *Quantum Software Engineering*. Springer International Publishing, 2022.
- <span id="page-3-2"></span>[3] A. Miranskyy and L. Zhang, "On testing quantum programs," in *Proceedings of the 41st International Conference on Software Engineering: New Ideas and Emerging Results*, ser. ICSE-NIER '19. IEEE Press, 2019, pp. 57–60.
- <span id="page-3-3"></span>[4] A. Miranskyy, L. Zhang, and J. Doliskani, "Is your quantum program bug-free?" in *Proceedings of the ACM/IEEE 42nd International Conference on Software Engineering: New Ideas and Emerging Results*, ser. ICSE-NIER '20. New York, NY, USA: Association for Computing Machinery, 2020, pp. 29–32.
- <span id="page-3-4"></span>[5] S. Honarvar, M. R. Mousavi, and R. Nagarajan, "Property-based testing of quantum programs in Q#," in *Proceedings of the IEEE/ACM 42nd International Conference on Software Engineering Workshops*, ser. IC-SEW'20. New York, NY, USA: Association for Computing Machinery, 2020, pp. 430–435.
- <span id="page-3-5"></span>[6] X. Wang, P. Arcaini, T. Yue, and S. Ali, "Generating failing test suites for quantum programs with search," in *Search-Based Software Engineering*. Cham: Springer International Publishing, 2021, pp. 9– 25.
- <span id="page-3-6"></span>[7] D. Fortunato, J. Campos, and R. Abreu, "Mutation testing of quantum programs: A case study with Qiskit," *IEEE Transactions on Quantum Engineering*, vol. 3, pp. 1–17, 2022.
- <span id="page-3-7"></span>[8] X. Wang, T. Yu, P. Arcaini, T. Yue, and S. Ali, "Mutation-based test generation for quantum programs with multi-objective search," in *Proceedings of the Genetic and Evolutionary Computation Conference*, ser. GECCO '22. New York, NY, USA: Association for Computing Machinery, 2022, pp. 1345–1353.
- <span id="page-3-8"></span>[9] J. Wang, F. Ma, and Y. Jiang, "Poster: Fuzz testing of quantum program," in *2021 14th IEEE Conference on Software Testing, Verification and Validation (ICST)*, 2021, pp. 466–469.
- <span id="page-3-9"></span>[10] R. Abreu, J. Fernandes, L. Llana, and G. Tavares, "Metamorphic testing of oracle quantum programs," in *Proceedings of the 3rd International Workshop on Quantum Software Engineering*, ser. Q-SE '22. New York, NY, USA: Association for Computing Machinery, 2023, pp. 16–23.
- <span id="page-3-10"></span>[11] S. Ali, P. Arcaini, X. Wang, and T. Yue, "Assessing the effectiveness of input and output coverage criteria for testing quantum programs," in *2021 14th IEEE Conference on Software Testing, Verification and Validation (ICST)*, 2021, pp. 13–23.
- <span id="page-3-11"></span>[12] E. Mendiluze, S. Ali, P. Arcaini, and T. Yue, "Muskit: A mutation analysis tool for quantum software testing," in *2021 36th IEEE/ACM International Conference on Automated Software Engineering (ASE)*, 2021, pp. 1266–1270.
- [13] X. Wang, P. Arcaini, T. Yue, and S. Ali, "Quito: a coverage-guided test generator for quantum programs," in *2021 36th IEEE/ACM International Conference on Automated Software Engineering (ASE)*, 2021, pp. 1237– 1241.
- [14] ——, "QuSBT: Search-based testing of quantum programs," in *Proceedings of the ACM/IEEE 44th International Conference on Software Engineering: Companion Proceedings*, ser. ICSE '22. New York, NY, USA: Association for Computing Machinery, 2022, pp. 173–177.
- <span id="page-3-12"></span>[15] D. Fortunato, J. Campos, and R. Abreu, "QMutPy: A mutation testing tool for quantum algorithms and applications in Qiskit," in *Proceedings of the 31st ACM SIGSOFT International Symposium on Software Testing and Analysis*, ser. ISSTA 2022. New York, NY, USA: Association for Computing Machinery, 2022, pp. 797–800.
- <span id="page-3-13"></span>[16] C. Nie and H. Leung, "A survey of combinatorial testing," *ACM Comput. Surv.*, vol. 43, no. 2, Feb. 2011.
- <span id="page-3-14"></span>[17] J. Tao, Y. Li, F. Wotawa, H. Felbinger, and M. Nica, "On the industrial application of combinatorial testing for autonomous driving functions," in *2019 IEEE International Conference on Software Testing, Verification and Validation Workshops (ICSTW)*, 2019, pp. 234–240.
- <span id="page-3-15"></span>[18] L. Ma, F. Juefei-Xu, M. Xue, B. Li, L. Li, Y. Liu, and J. Zhao, "DeepCT: Tomographic combinatorial testing for deep learning systems," in *2019 IEEE 26th International Conference on Software Analysis, Evolution and Reengineering (SANER)*, 2019, pp. 614–618.
- <span id="page-3-16"></span>[19] X. Wang, P. Arcaini, T. Yue, and S. Ali, "Application of combinatorial testing to quantum programs," in *2021 IEEE 21st International Conference on Software Quality, Reliability and Security (QRS)*, 2021, pp. 179–188.
- <span id="page-3-17"></span>[20] R. Wille, R. Van Meter, and Y. Naveh, "IBM's Qiskit tool chain: Working with and developing for real quantum computers," in *2019 Design, Automation Test in Europe Conference Exhibition (DATE)*, 2019, pp. 1234–1240.
- <span id="page-3-19"></span>[21] A. Agresti, *An introduction to categorical data analysis*, 3rd ed. Wiley-Blackwell, 2019.
- <span id="page-3-20"></span>[22] PICT, "Pairwise independent combinatorial testing," [https://github.com/](https://github.com/microsoft/pict) [microsoft/pict,](https://github.com/microsoft/pict) 2021.